## 8-04-16

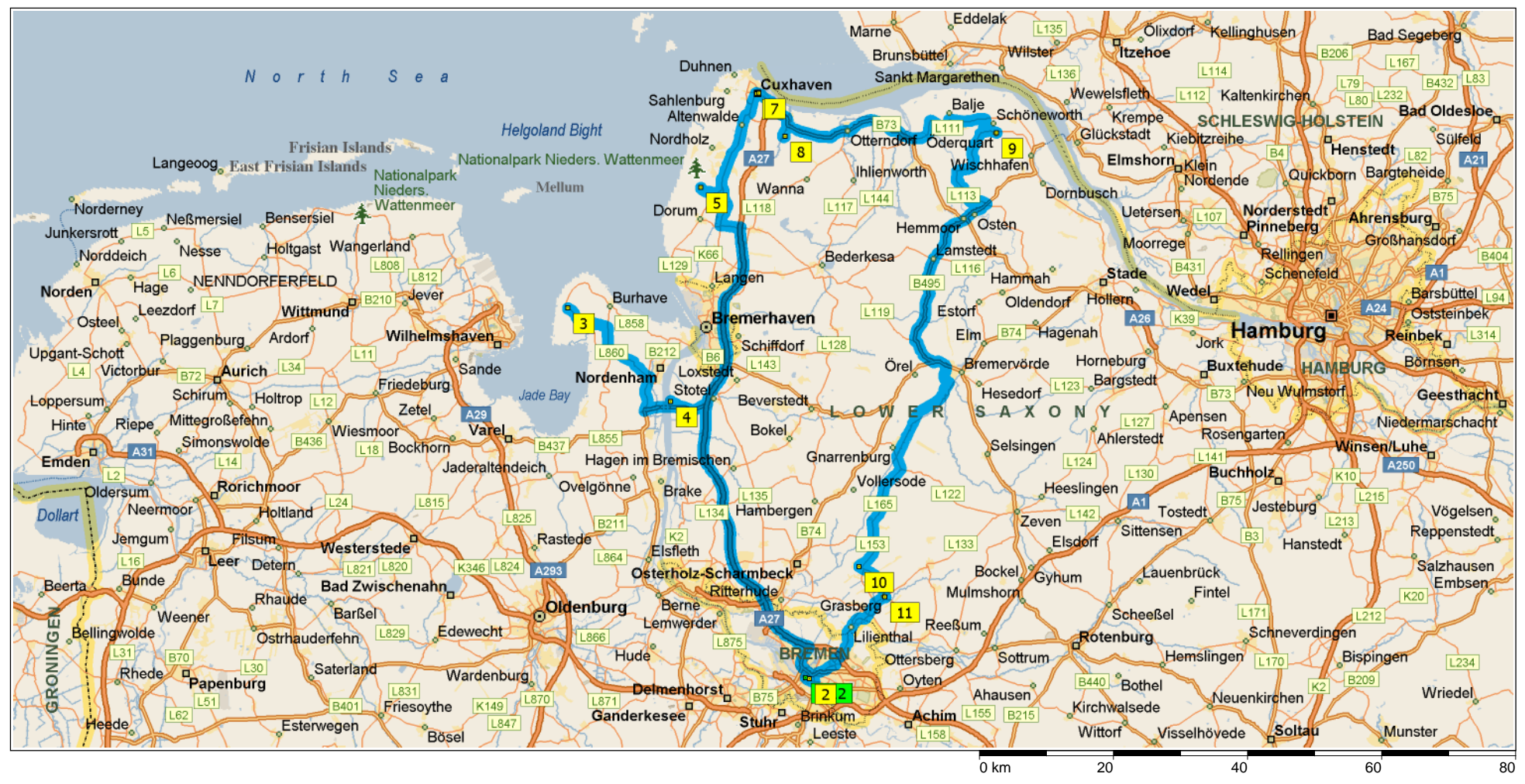